## Unified Hochstein Transcript Errata

• HSGAC Majority

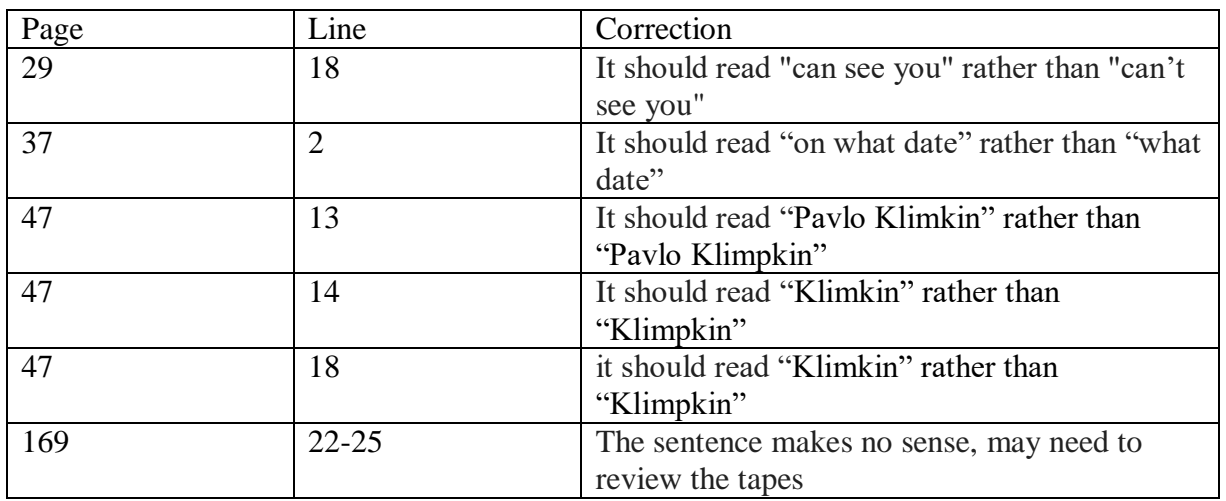

• Senate Finance Majority

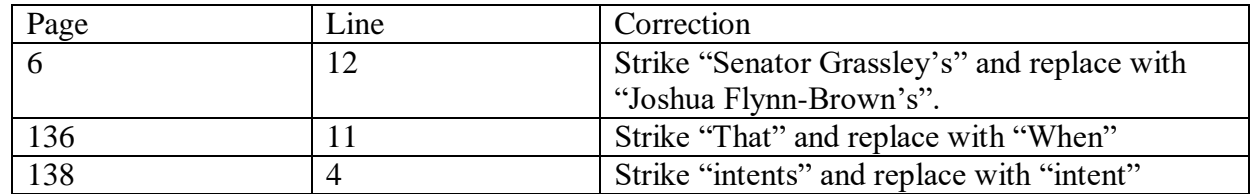

## • HSGAC Minority

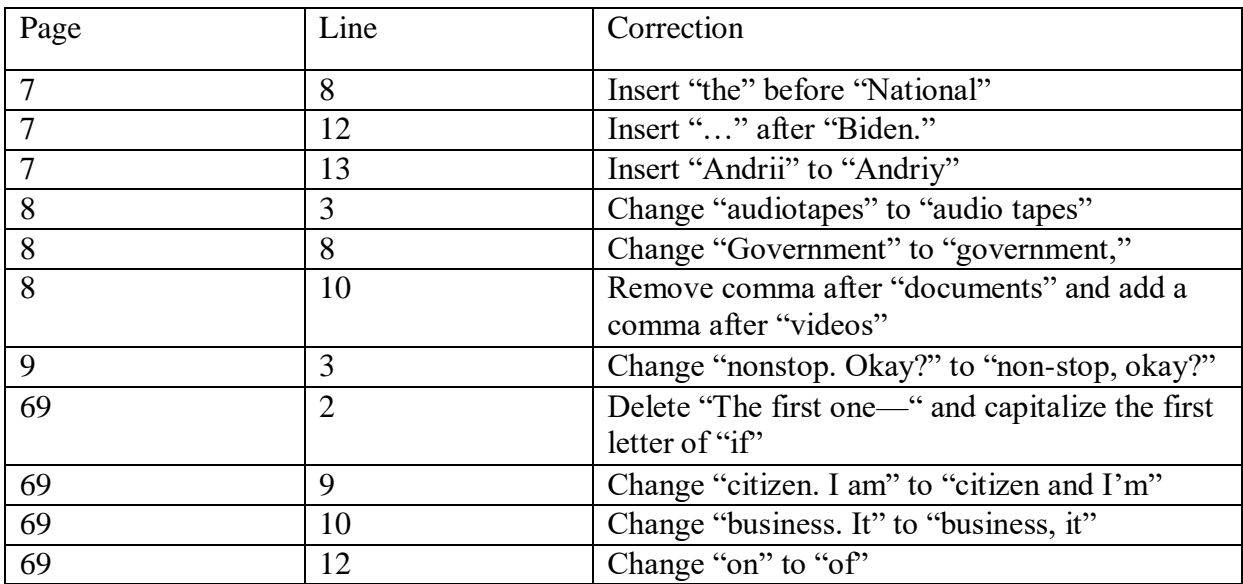

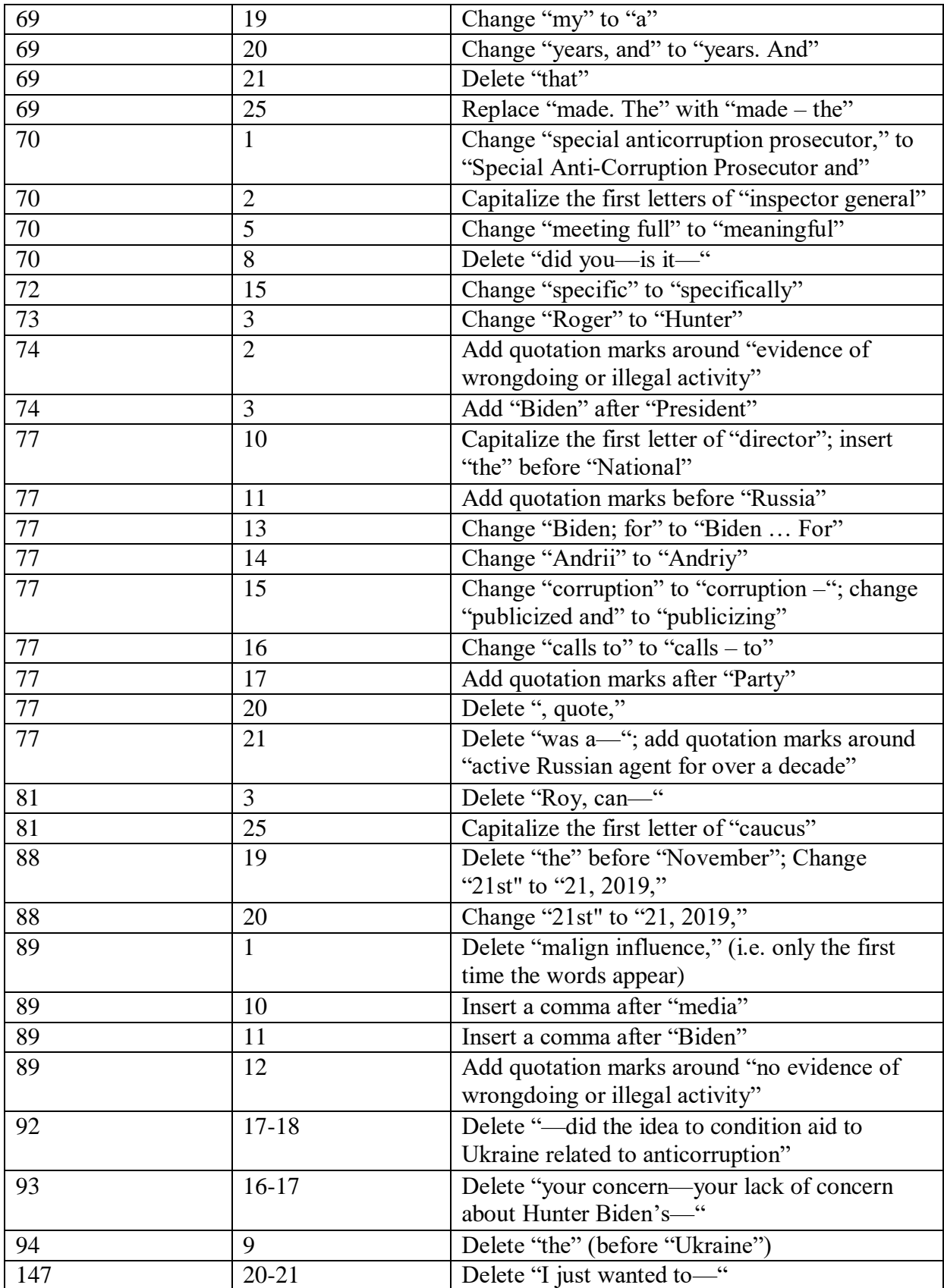

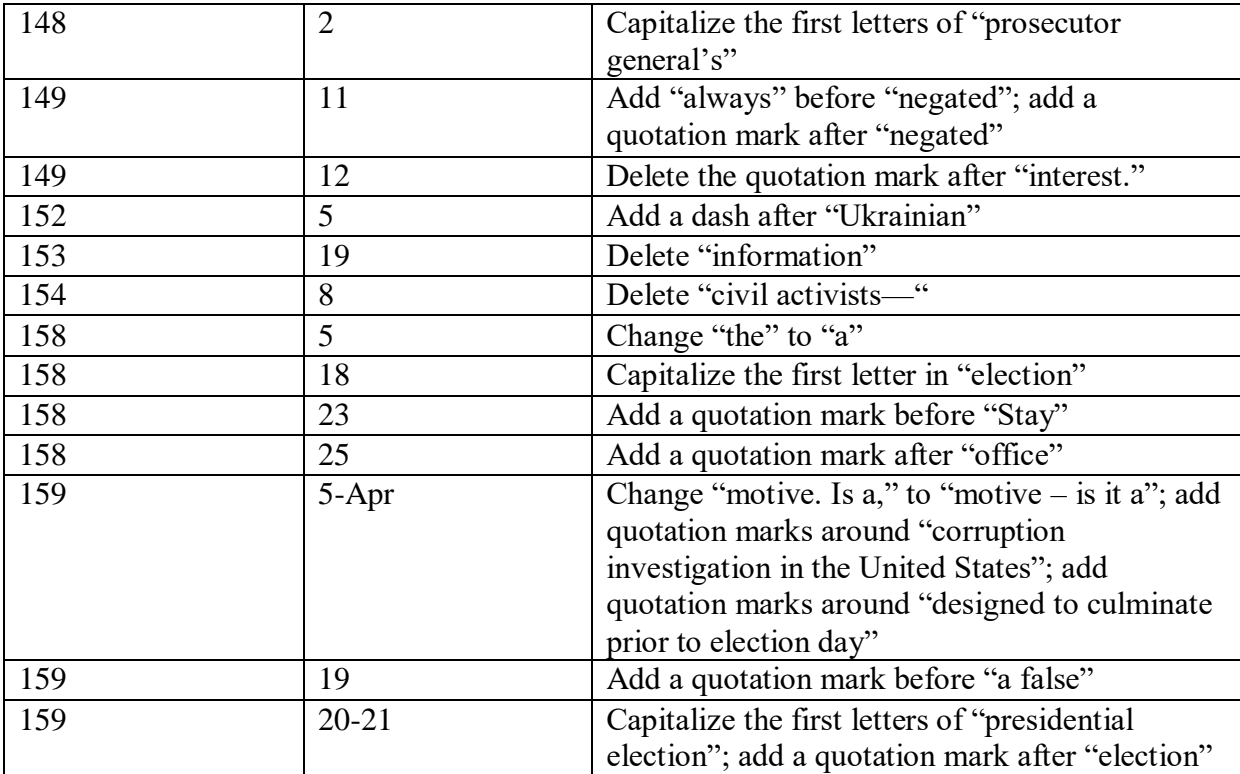

• Finance Minority

o NA

• Counsel

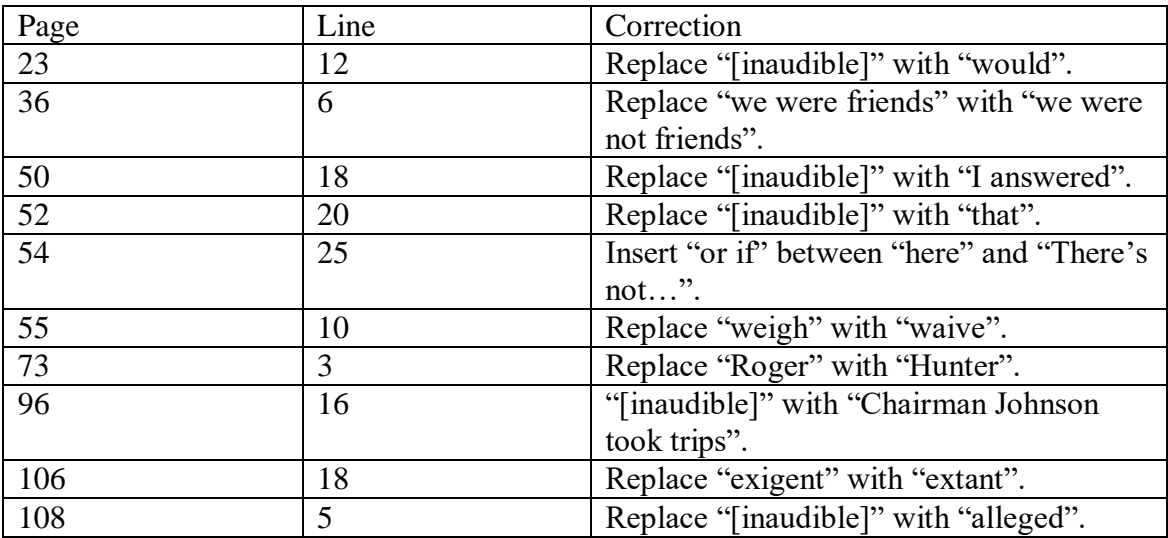